# **Dudnienia**

Program: Coach 7 Projekt: **[\\PTSN\(Dysk\)](file://///PTSN(Dysk)) \Coach7\01 Dudnienia** Ćwiczenie: *Dudnienia.cma7* Przykład wyników: *Dudnienia.cmr7*

### **Cel ćwiczenia**

1. Pokazanie i omówienie zjawiska dudnień, jako efektu nakładania się fal, na przykładzie fal dźwiękowych.

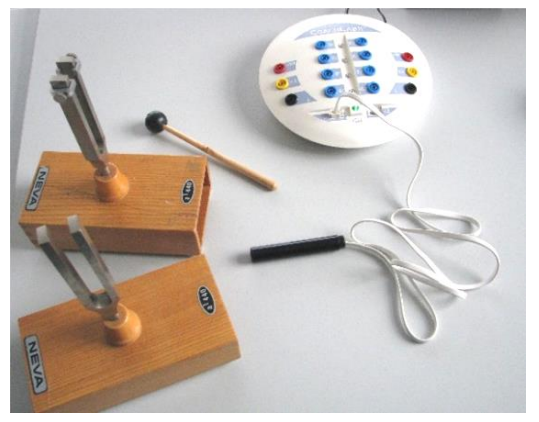

### **Układ pomiarowy**

Mikrofon (czujnik dźwięku *015 CMA*) podłączony do wejścia "*1*" konsoli pomiarowej *CoachLabII+* i dwa źródła dźwięku (dwa kamertony w tym jeden z konikami).

### *Przygotowanie programu COACH7*

*Kliknąć na ikonę czujnika konsoli pomiarowej i wczytać z biblioteki odpowiedni sterownik czujnika dźwięku (np. czujnik dźwięku 015 CMA)*

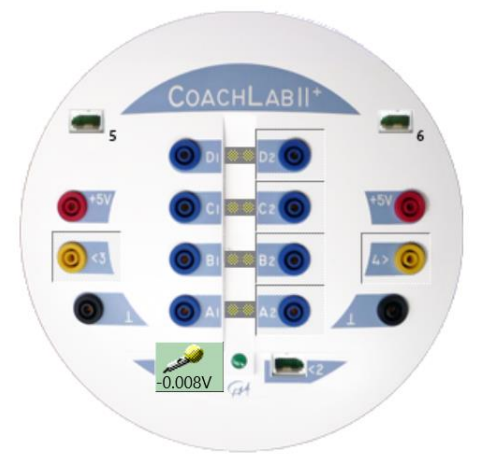

# **Ustawienia parametrów pomiaru**

Rodzaj*: Pomiar w funkcji czasu* Czas pomiaru:*200 ms* Częstotliwość: *10 na ms*

#### **Pomiar**

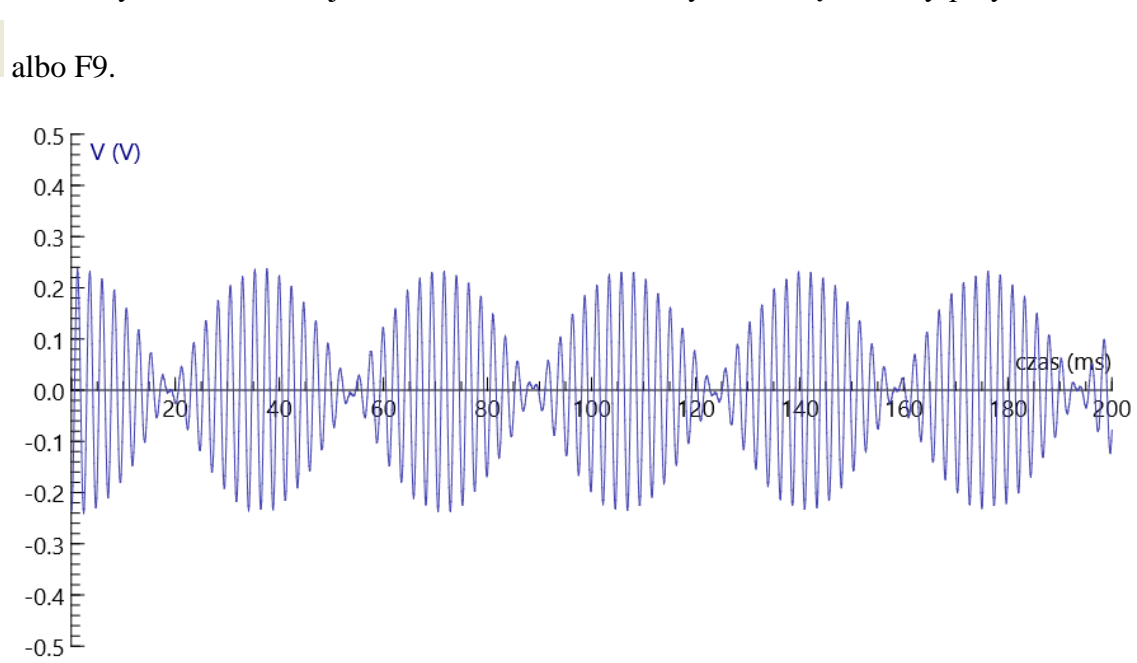

Uderzyć mloteczkiem jednakowo w oba kamertony. Nacisnąć zielony przycisk "*Start*"

Istnieje możliwość pomiaru okresu dudnień oraz pokazania zależności tej wielkości od ustawienia koników czyli różnicy częstotliwości drgań obu kamertonów.

## **Opracowanie**

Dokonanie analizy fourierowskiej zarejestrowanego dźwięku pozwala określić częstotliwości i udziały tworzących go drgań harmonicznych.

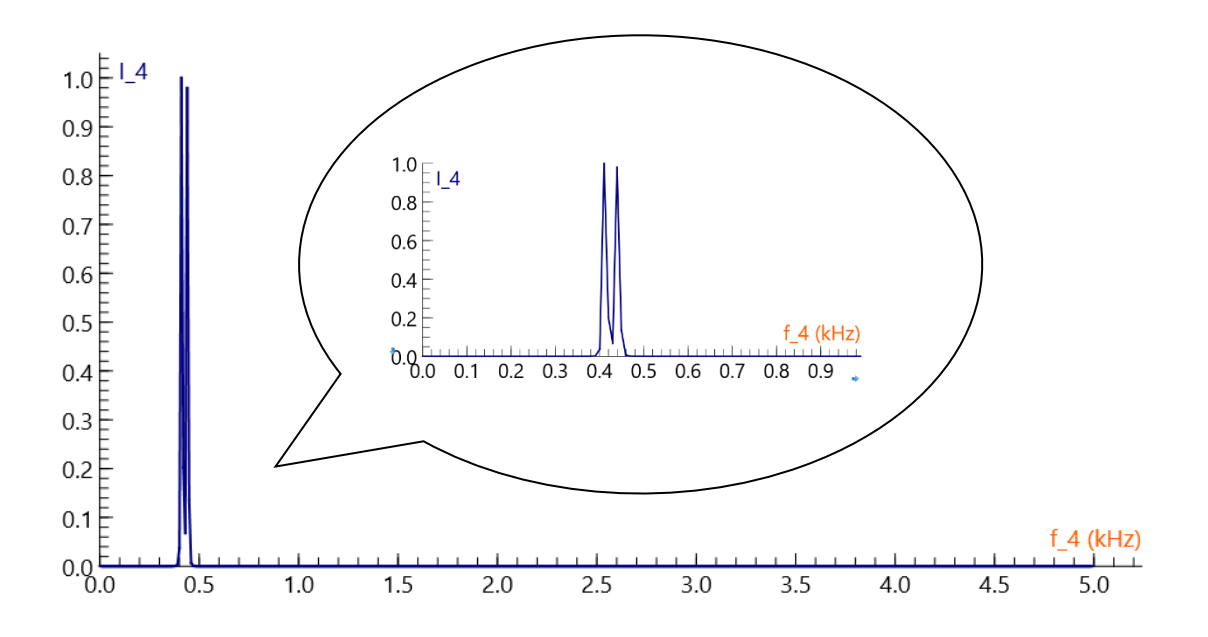

Można tego dokonać korzystając z narzędzi programu Coach7: *Narzędzia/Analiza i przetwarzanie/Analiza sygnału/ Rodzaj funkcji/ Transformata Fouriera*. Zaakceptowane wyniki analizy (*OK*) mogą być przeniesione do wybranego okna.

**Dudnienia** to okresowe zmiany amplitudy drgań złożonych, powstałych w wyniku nałożenia się na siebie drgań o zbliżonych częstościach i amplitudach.

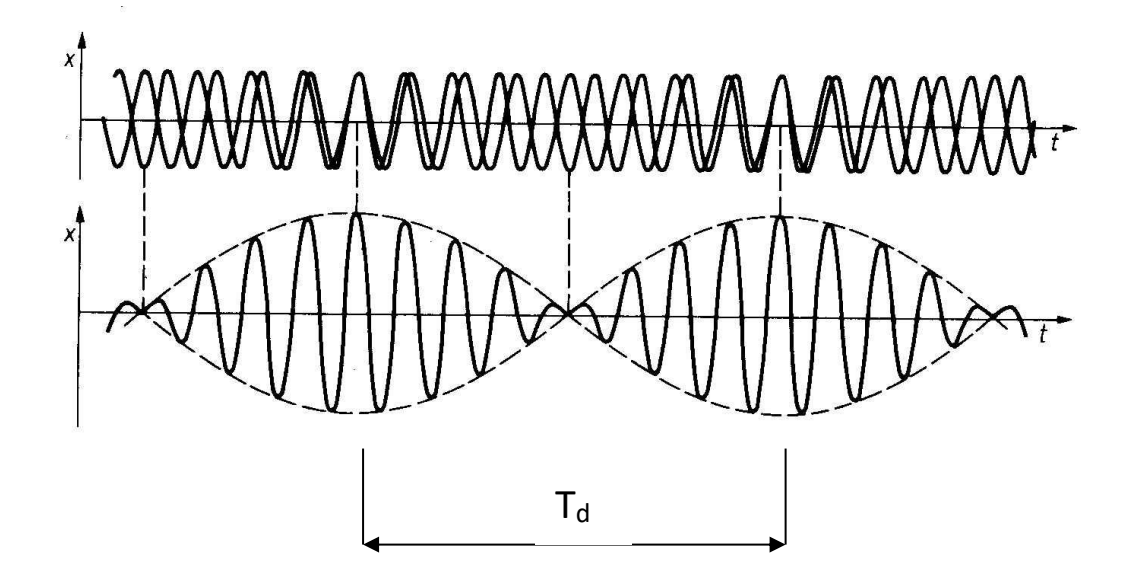

$$
\xi_1 = Acos(\omega_1 \cdot t)
$$
  
\n
$$
\xi_2 = Acos(\omega_2 \cdot t)
$$
  
\n
$$
cos\alpha + cos\beta = 2cos\frac{\alpha - \beta}{2}cos\frac{\alpha + \beta}{2}
$$
  
\n
$$
\xi = \xi_1 + \xi_2 = 2Acos\frac{\omega_1 - \omega_2}{2}t cos\frac{\omega_1 + \omega_2}{2}t
$$
  
\n
$$
\omega_d = \omega_1 - \omega_2
$$

### **Plan ćwiczenia:**

- 1. Rejestracja i analiza drgań każdego z kamertonów (bez koników i z konikami) osobno. Wyznaczenie okresu i częstotliwości drgań.
- 2. Rejestracja i analiza zjawiska dudnień. Wprowadzenie pojęć okresu i częstotliwości dudnień oraz wyznaczenie tych wielkości. Sprawdzenie relacji  $f_d = f_1 - f_2$  czyli sprawdzenie czy częstotliwość dudnień jest równa różnicy częstotliwości drgań kamertonów.

#### 3. Dudnienia ściśle periodyczne.

**Dudnienia są ściśle periodyczne** jeżeli spełniają warunek  $\overline{\omega}_1 = n \cdot (\overline{\omega}_1 - \overline{\omega}_2)$  czyli f<sub>1</sub> = n · (f<sub>1</sub> − f<sub>2</sub>), gdzie *n* jest liczbą całkowitą. Uwidacznia się to powtarzaniem fazy drgań we wszystkich minimach.

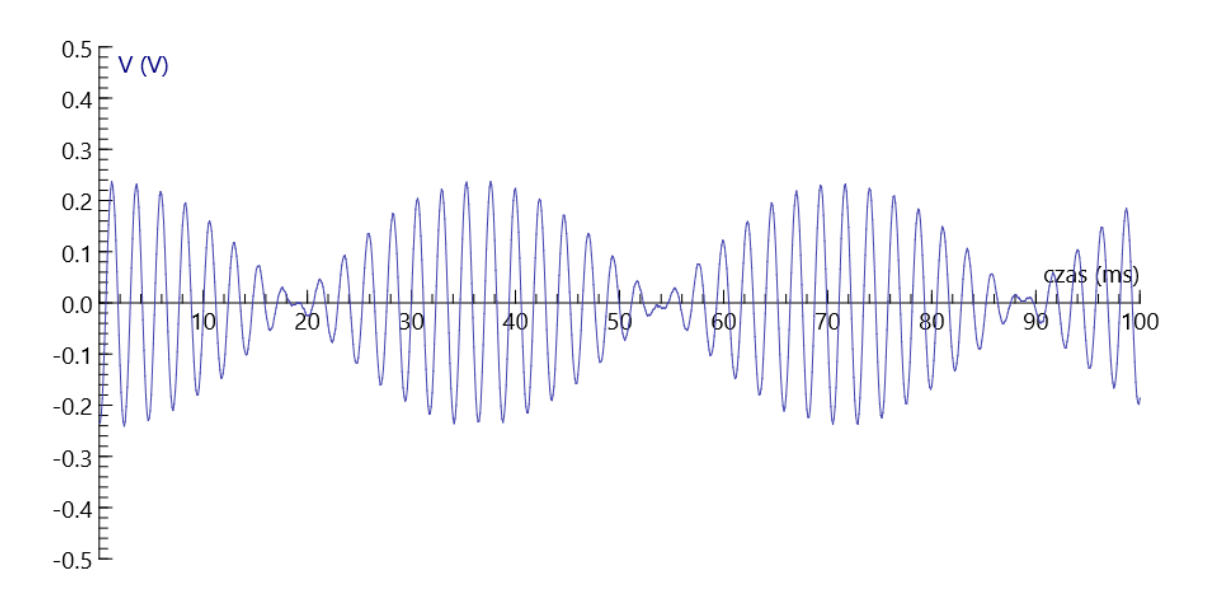

Ażeby zaobserwować dudnienia ściśle periodyczne trzeba dobrać położenia koników metodą prób i błędów mierząc częstotliwość kamertonu z konikami lub obserwując fazę drgań w minimach dudnień.